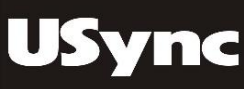

## **UE80 CG** Graphic User Interface for CNC Cylindrical grinder

<Application : MITSUBISH M80 Series CNC Controller, Display Panel: 8.4-type or 10.4-type LCD TFT>

#### **USync Inc.**

◼ **Taipei Head Office:** Tel:+886-2-2917-4202 Fax:+886-2-2915-8469 Email:sales@usync.com.tw

◼ **Taichung Branch Office:** Tel:+886-4-2359-8606 Fax:+886-4-2359-2886 Email:taichung@usync.com.tw

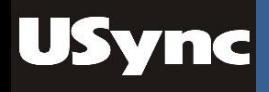

## **Introduce**

- GUI name : **UE80 GUI**
- Function : 1. 20 Schedule(program edit) and 36 steps in each schedule
	- 2. 8 Grinding cycles: OD Grinding:
		- (1) Plunge (2) Oscillation (3) Traverse (4) Traverse taper
		- (5) Plunge-traverse
		- END Grinding:
		- (6) Plunge (7) Oscillation (8) Traverse
	- 3. 3 Dressing mode:
		- (1) Dressing in Grinding (2) Dressing (3) Dressing counter
	- 4. Probe: Updating of work offsets for accurate component positioning
	- 5. Free edit: Edit G or M code in this function
	- 6. Coordinate: (1)Work-piece (2)Dresser (3)Probe

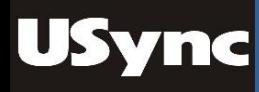

- 4 classes in every Grinding cycle ( rough, middle, fine and spark-out) **Grinding**
- Option : 1. Gauge : Automatic In-process Gauge.
	- 2. Gap: Rapid approaching work-piece surface.
	- 3. Linear velocity: According wheel diameter, keep linear velocity.

#### Specification(Grinding cycles) **USync**

## **8 Grinding cycles**

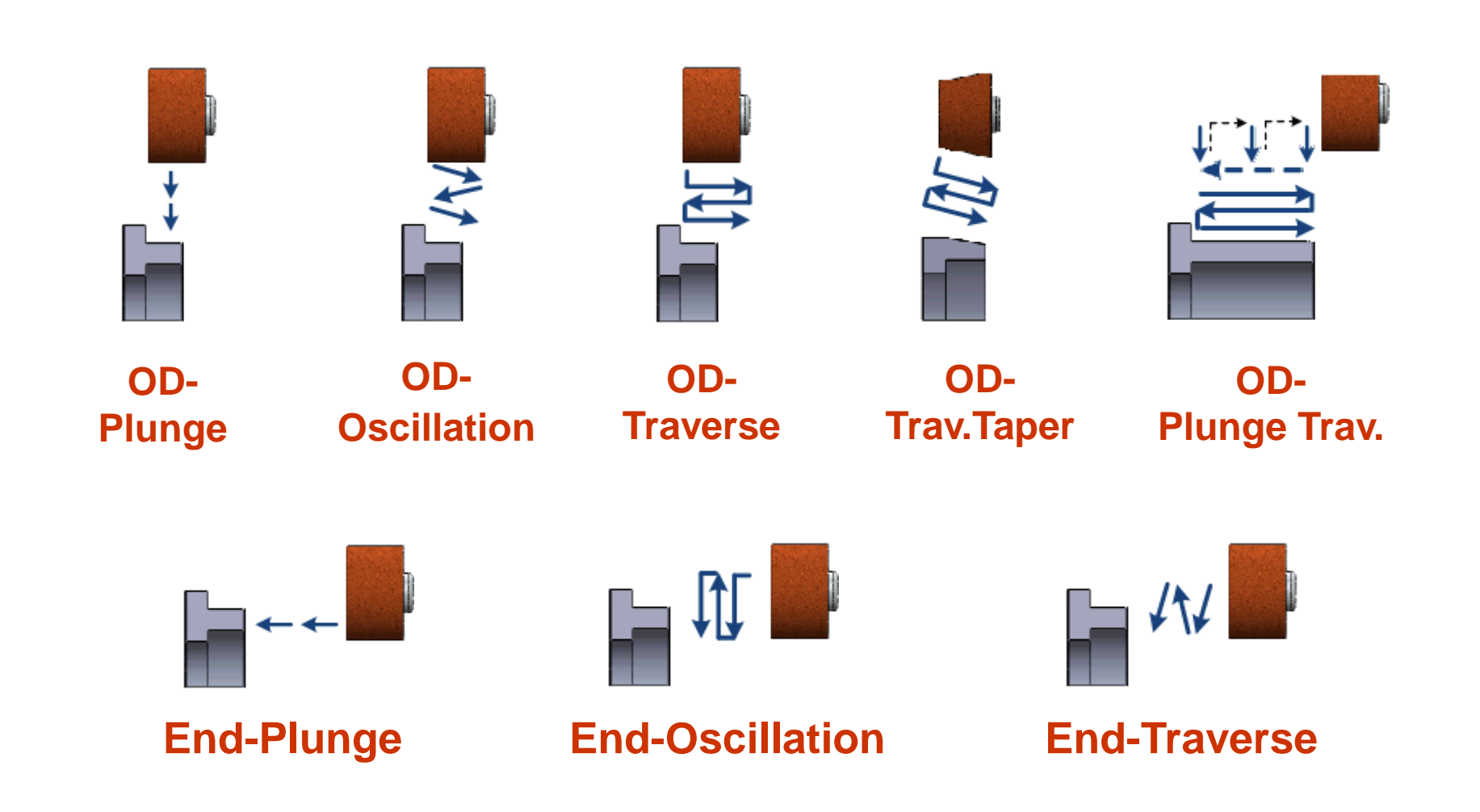

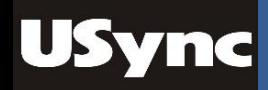

## Specification(Dress.)

## **Dressing:**

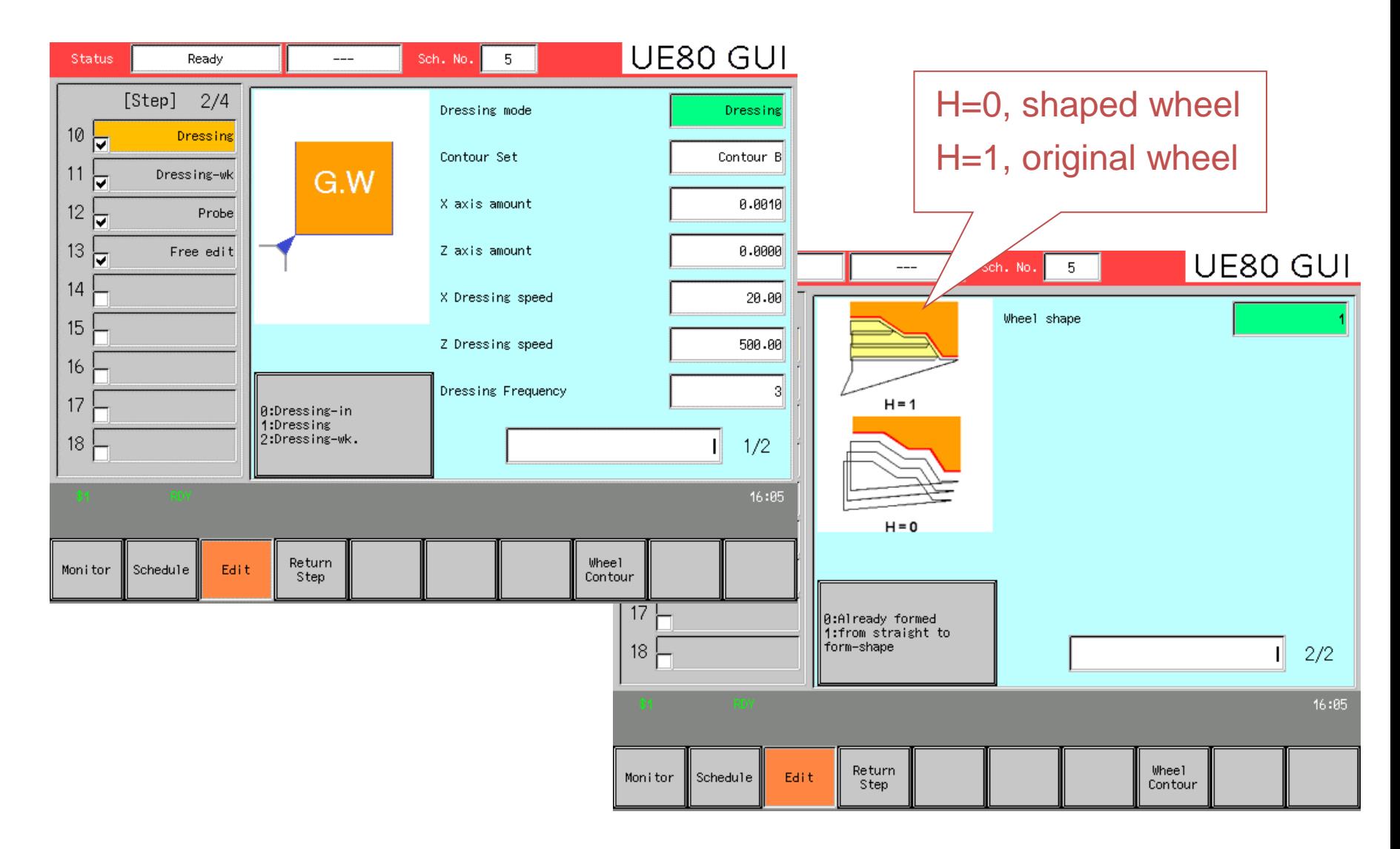

**Probe:** 1. Step by step in standard work-piece 2. Offset Z error in work-piece

Specification(Probe)

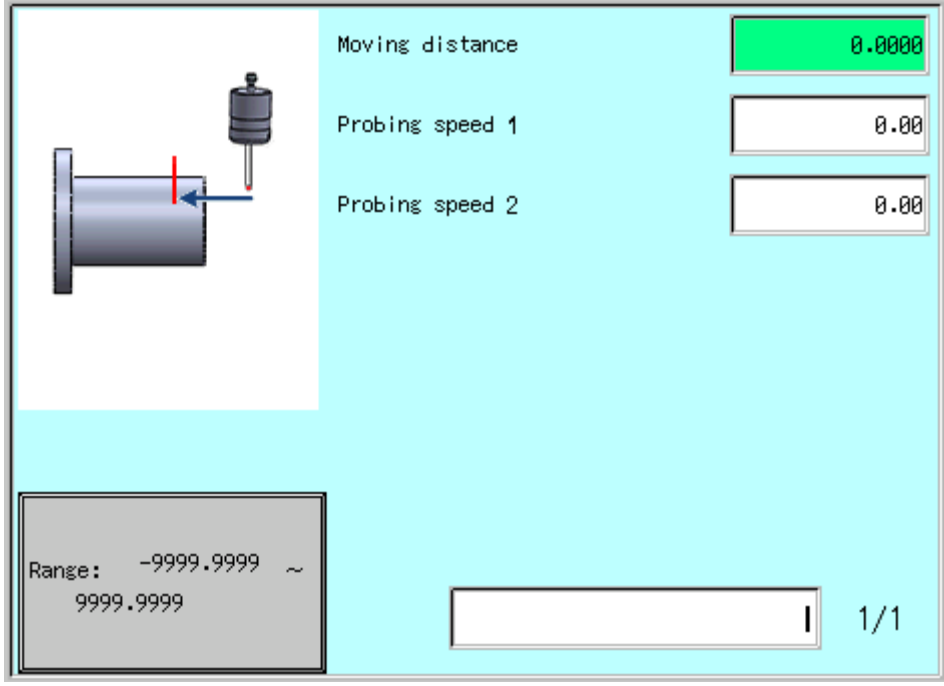

**USync** 

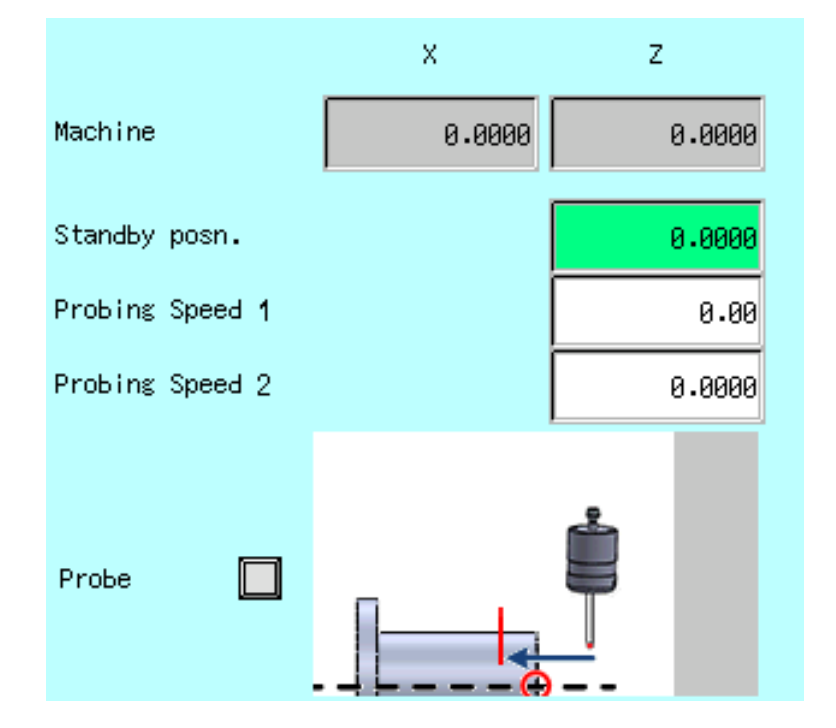

## Specification(Free edit)

#### **Free edit:** Edit G or M code in the function

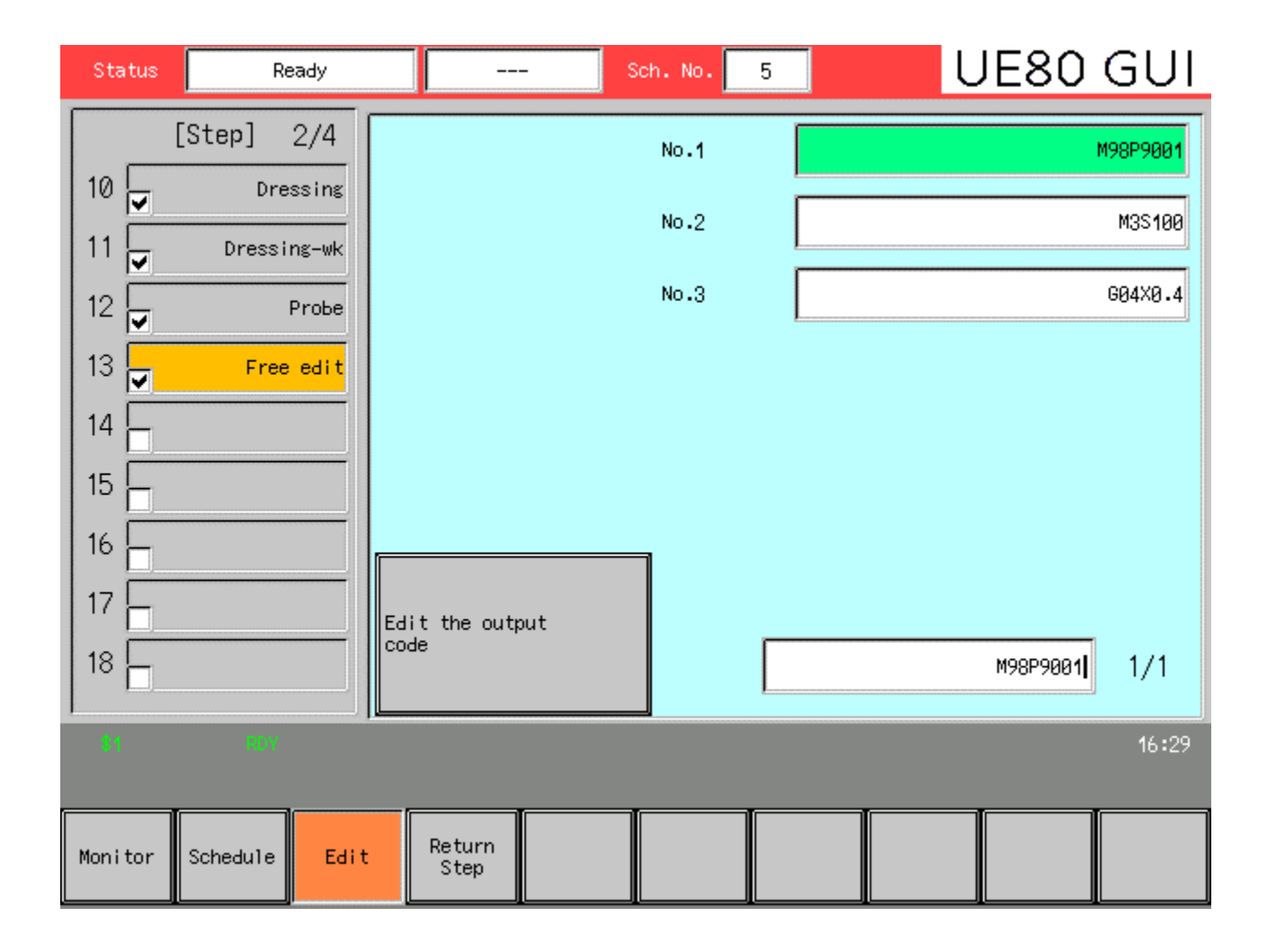

## Specification(Coordinate)

## **Coordinate:**

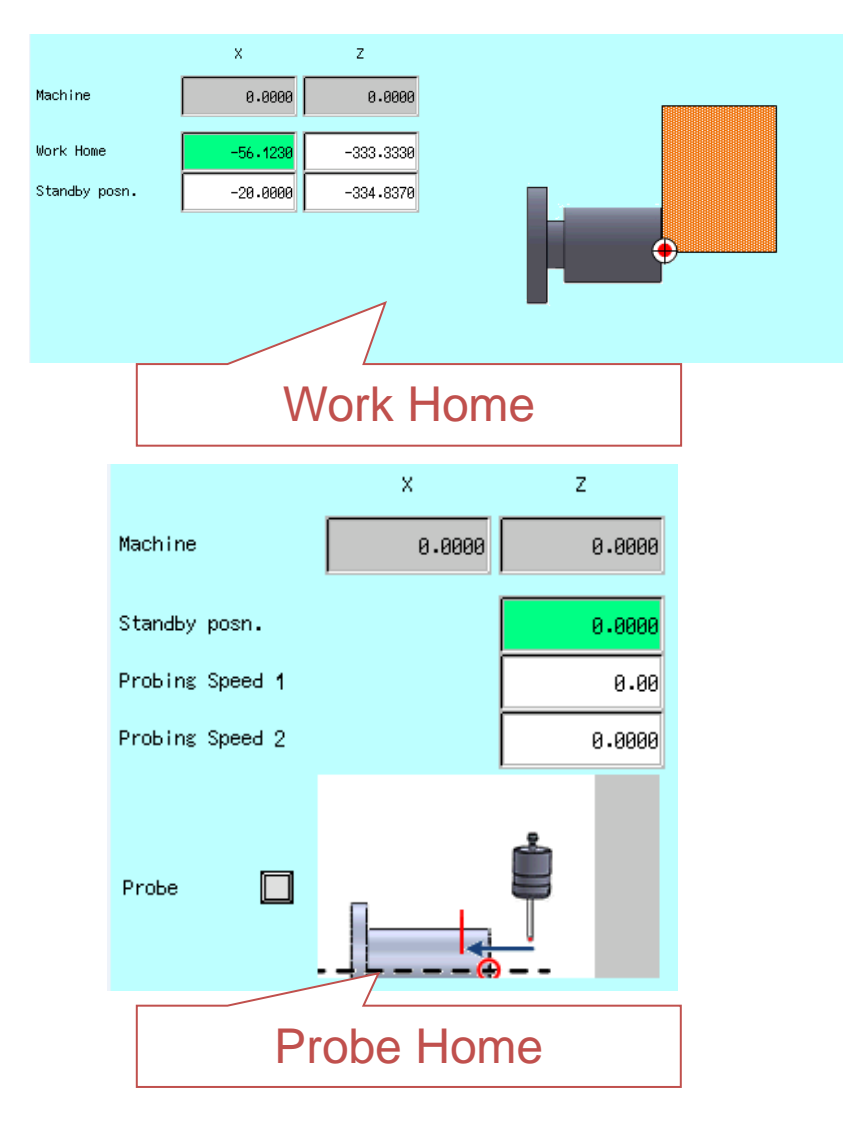

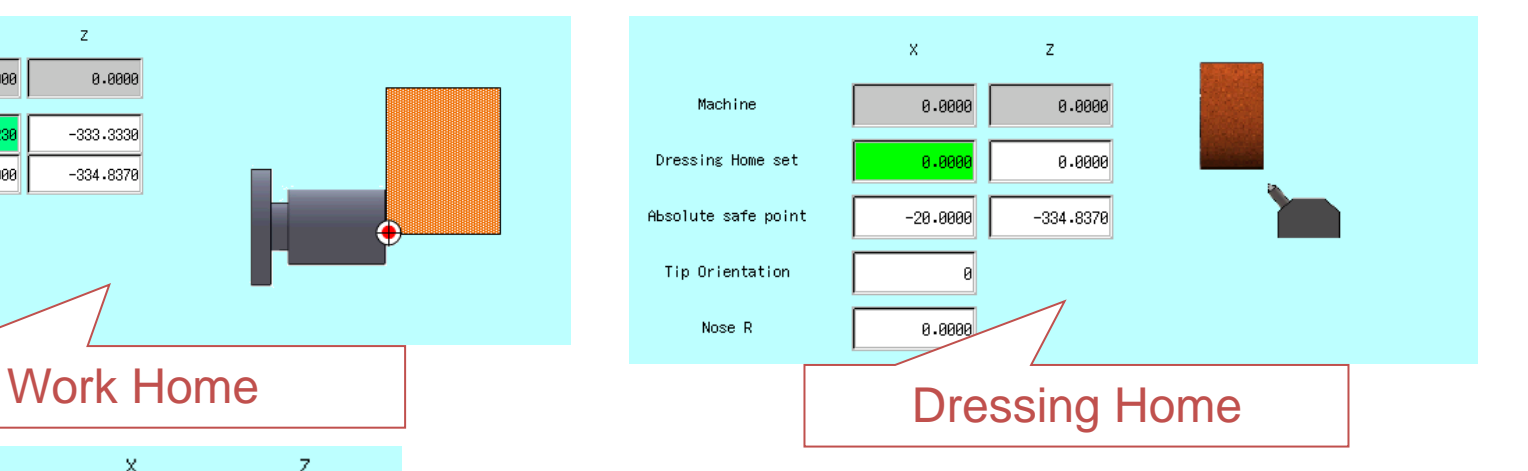

#### **3 directions of dresser**

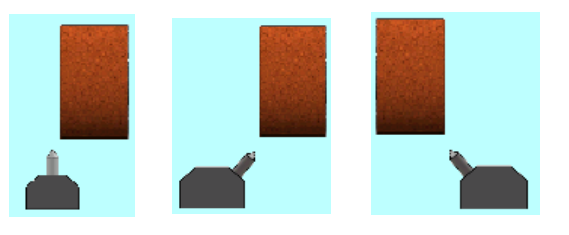

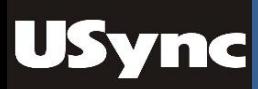

## Setting before cycle start

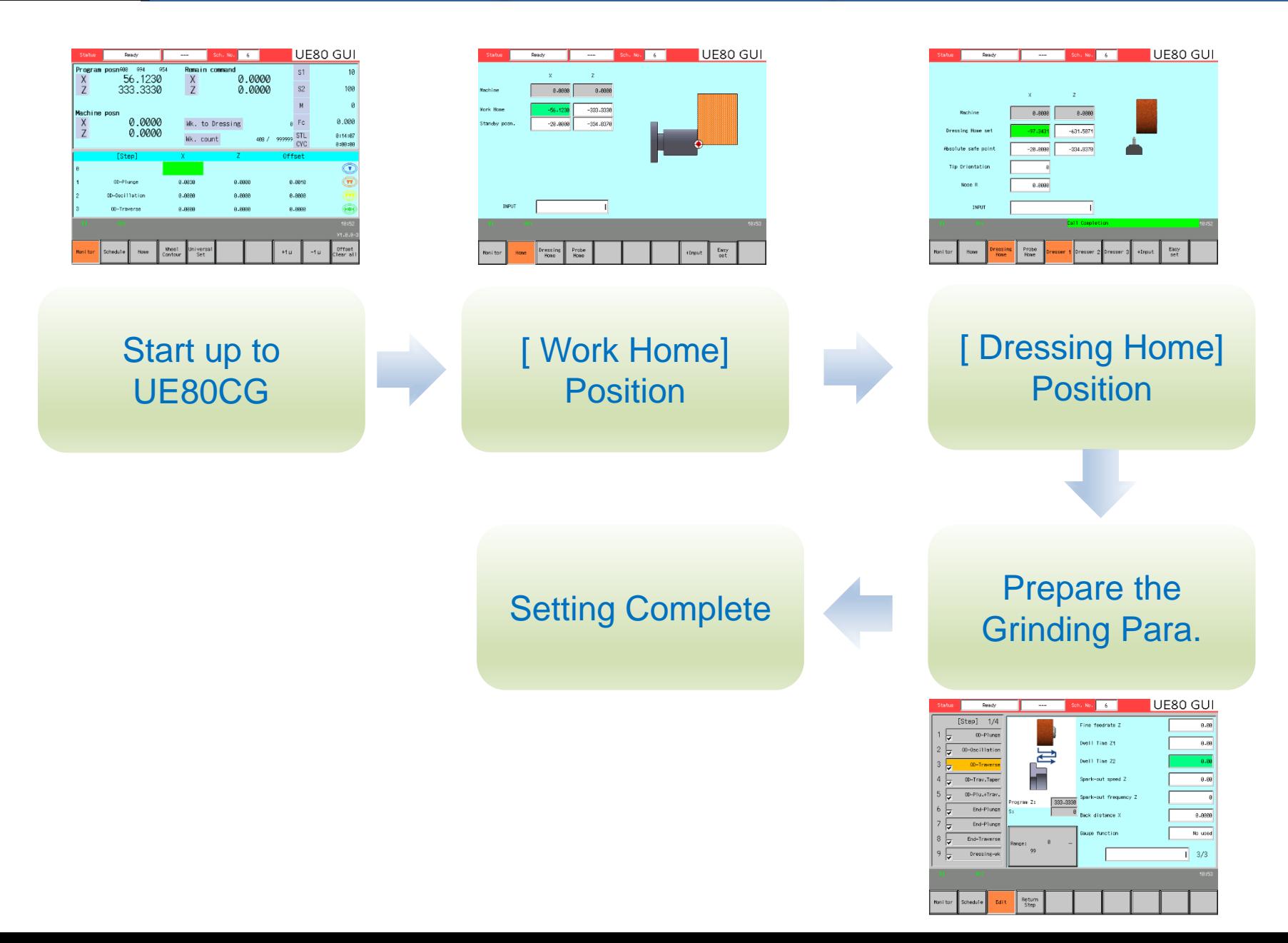

## The procedure of programming

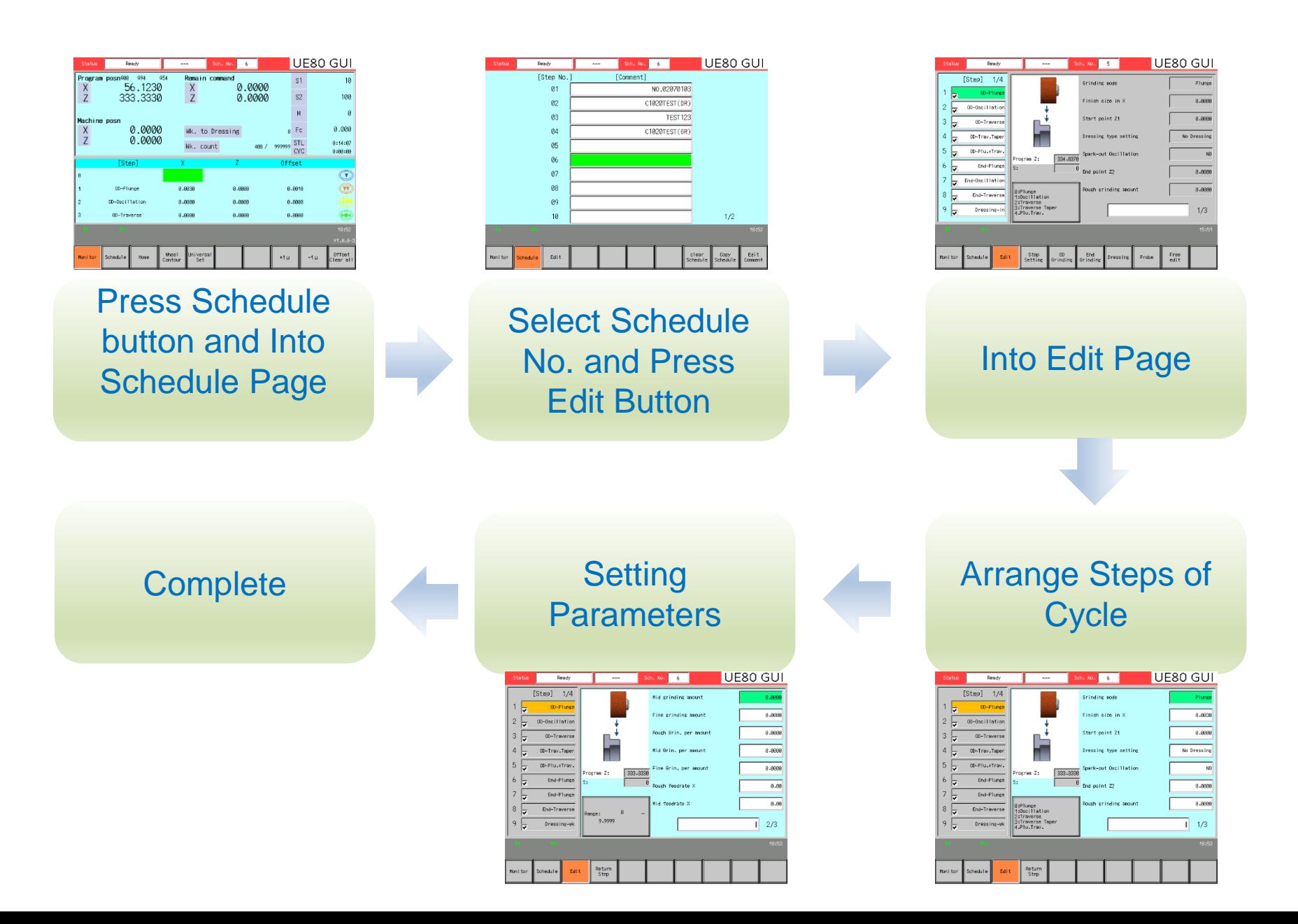

## **Monitor**

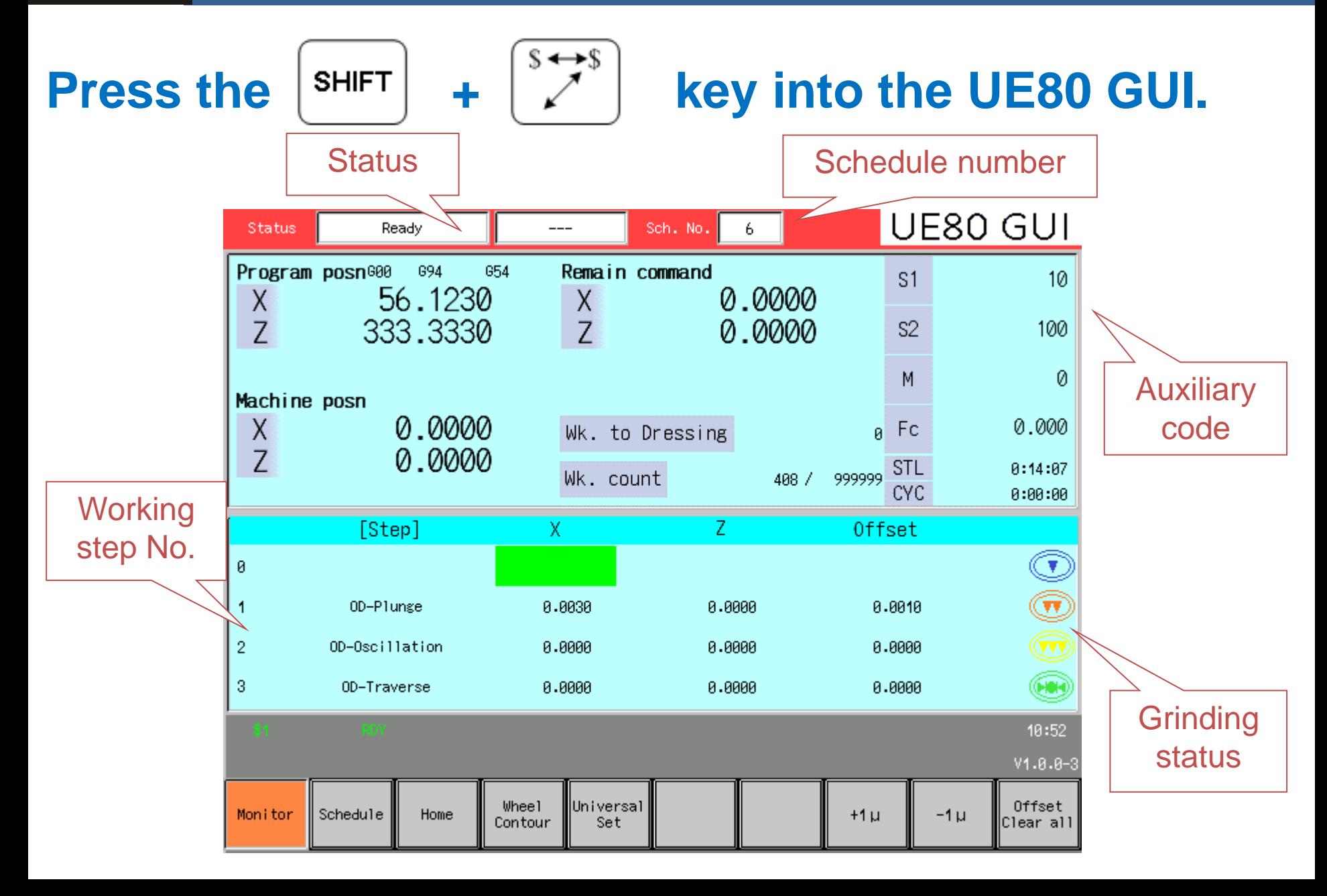

## **Schedule**

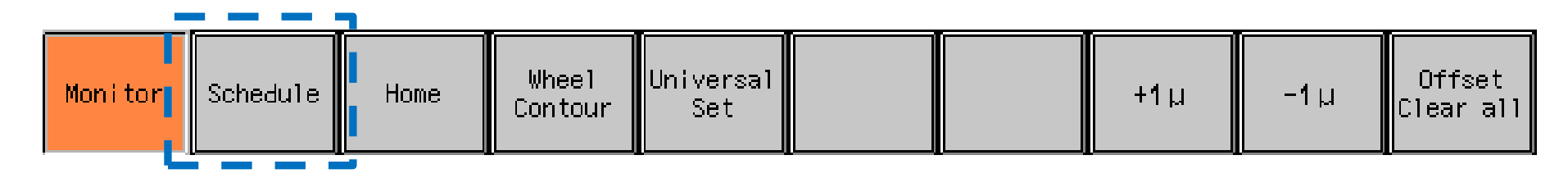

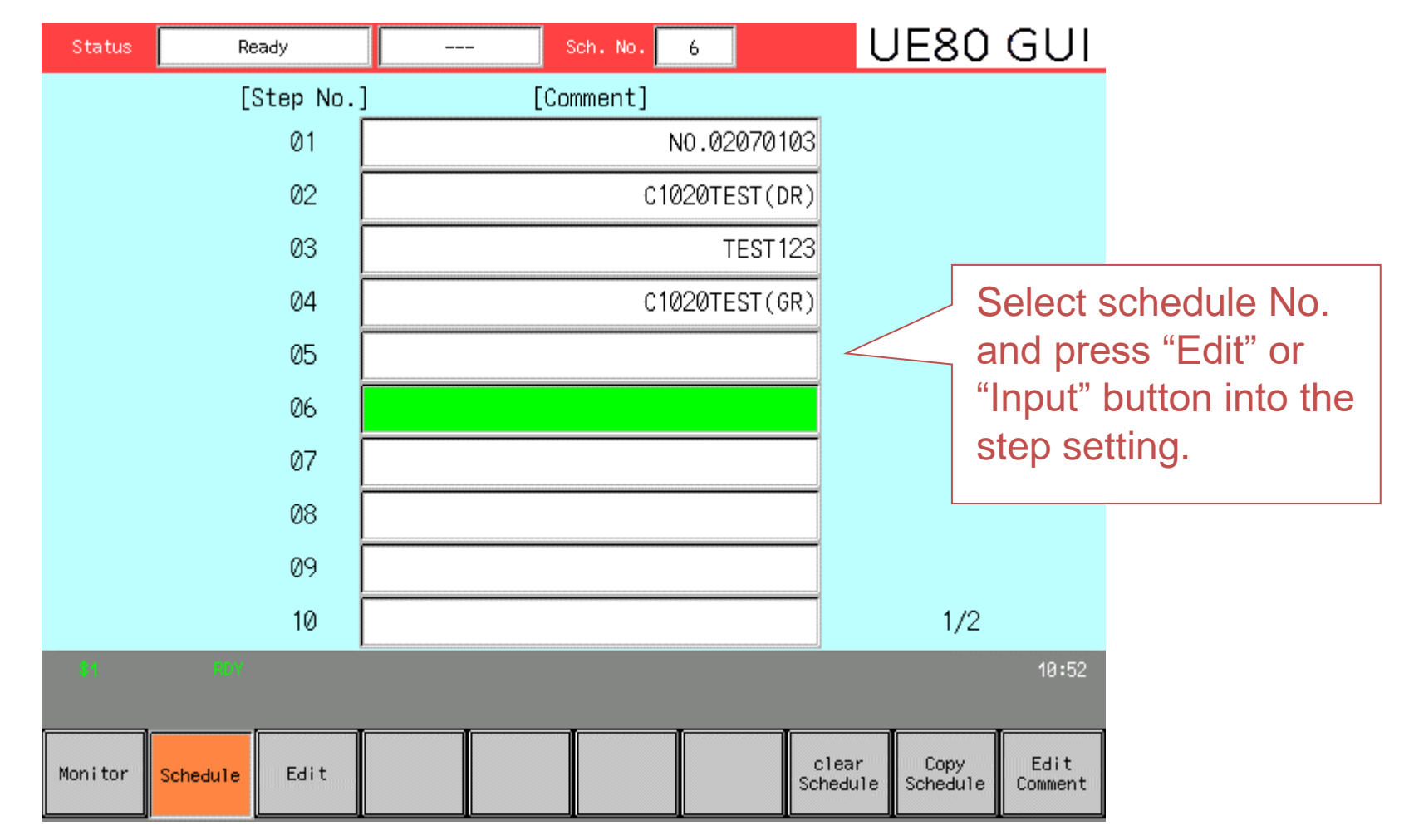

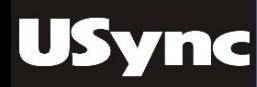

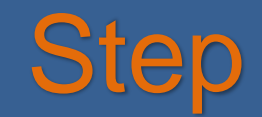

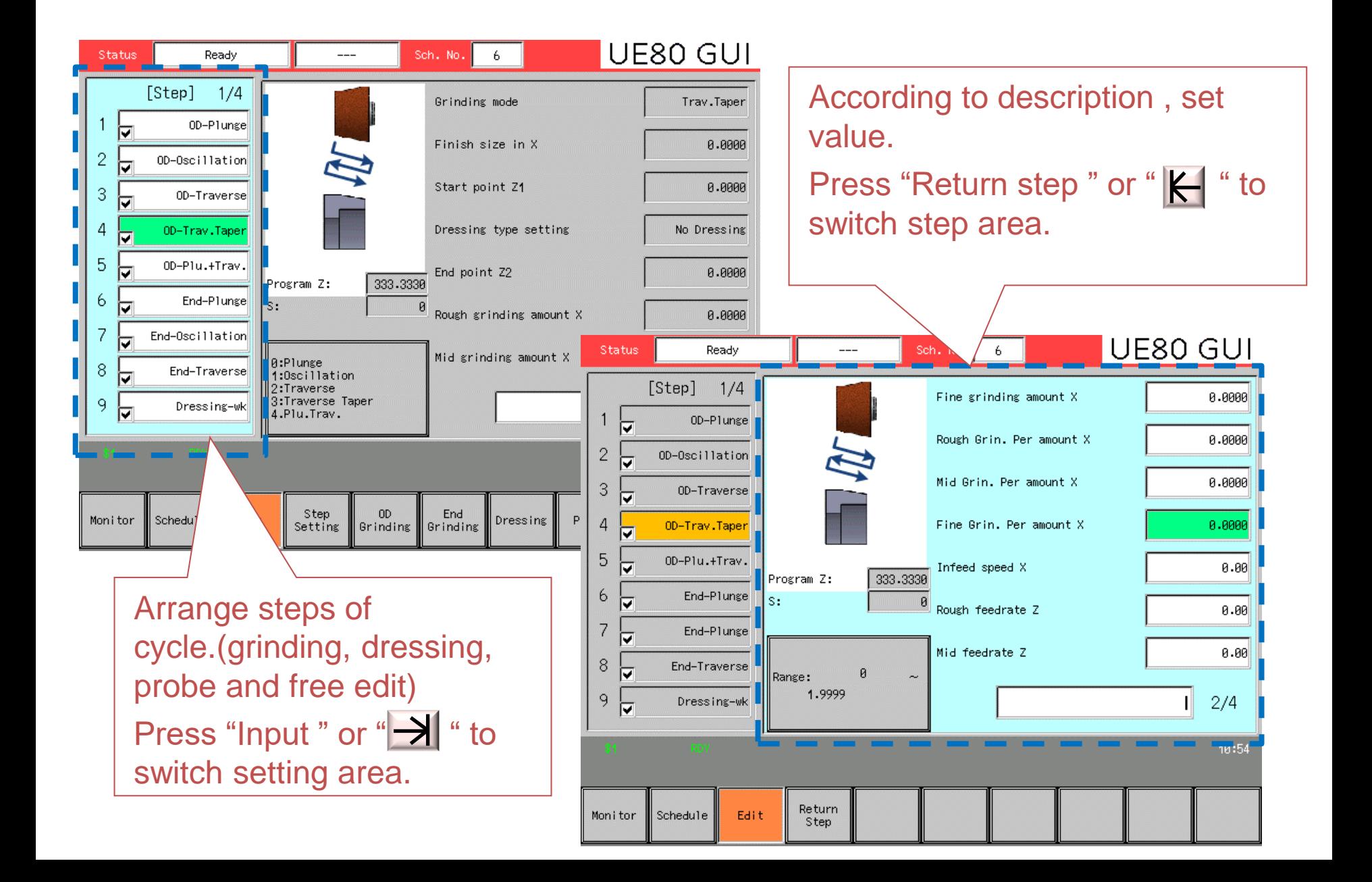

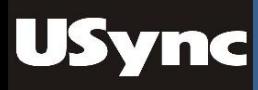

## Wheel Contour

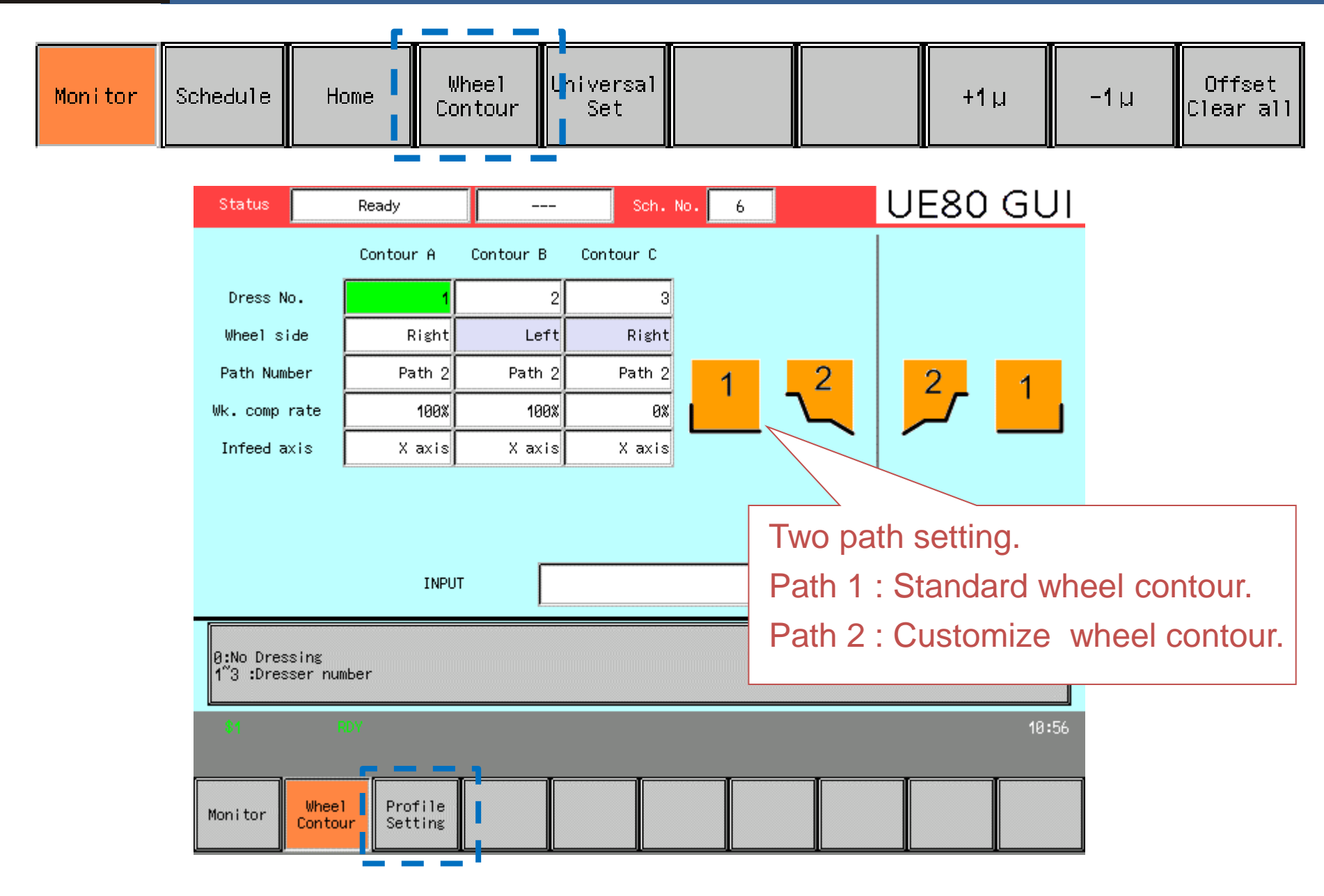

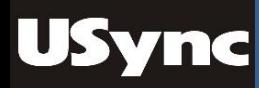

## Path 1 and path 2

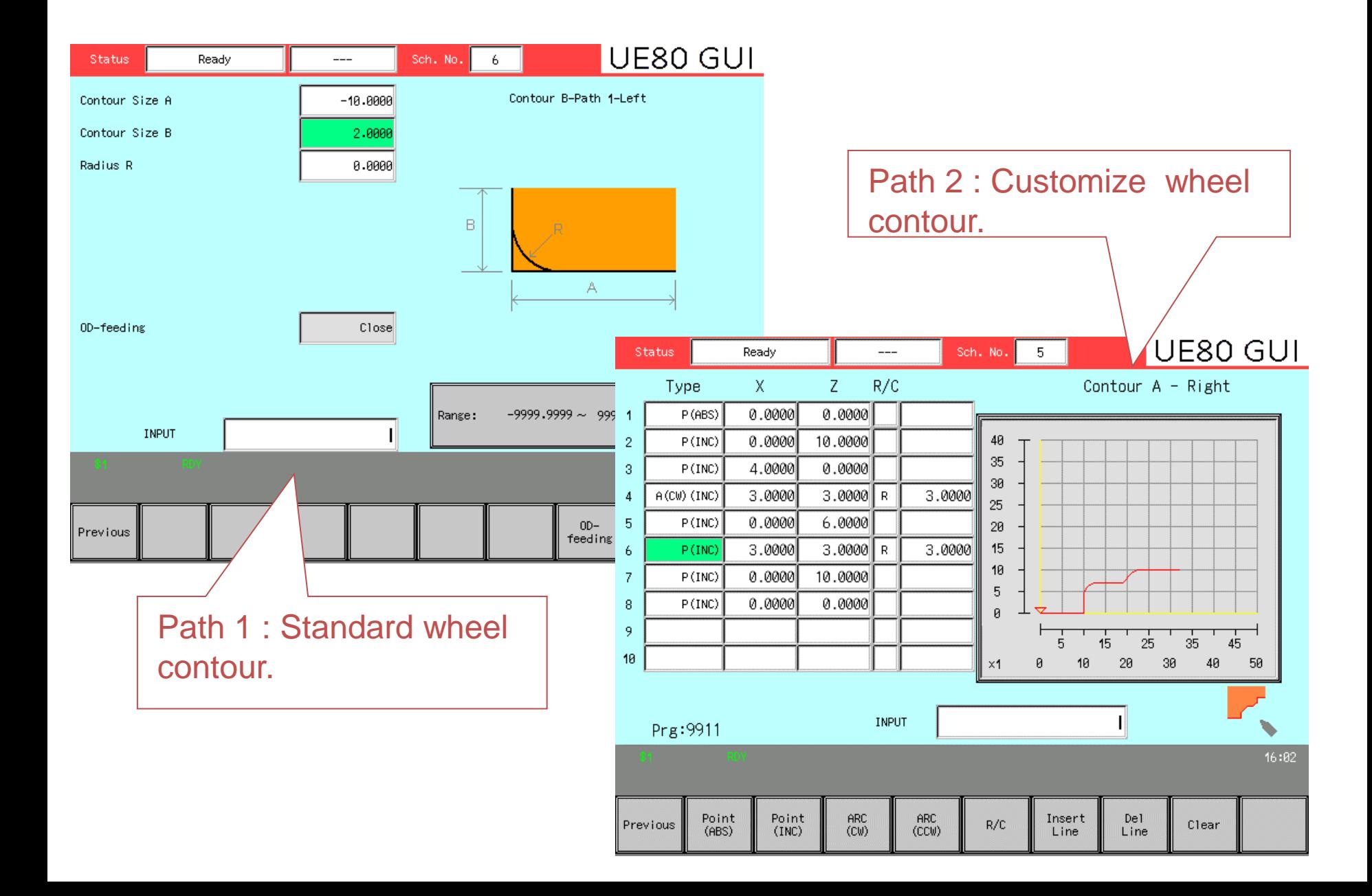

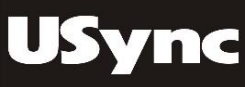

# Thank you !